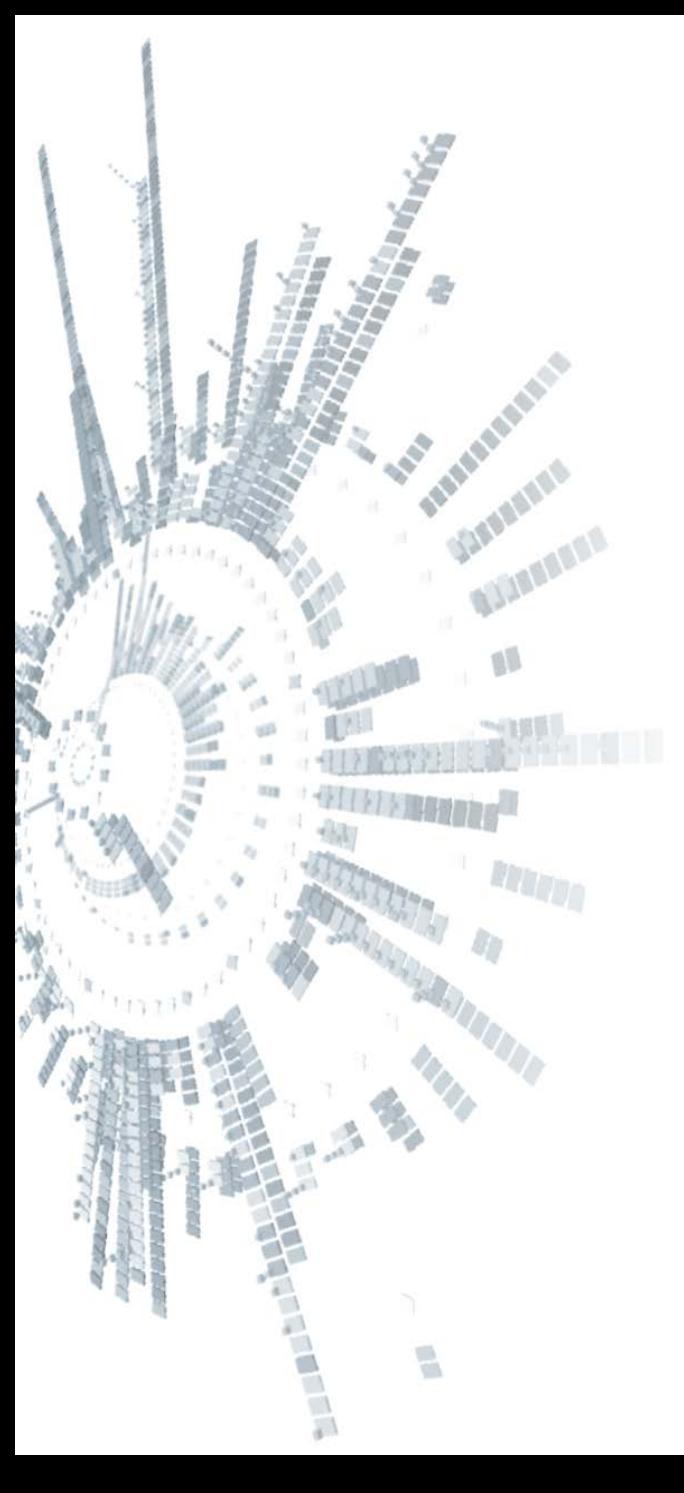

**Eötvös Loránd Tudományegyetem Informatikai Kar**

# **Alkalmazott modul: Programozás**

**2. fejezet**

**C++ alapismeretek**

### **Giachetta Roberto**

**A jegyzet az ELTE Informatikai Karának 2015. évi Jegyzetpályázatának támogatásával készült**

**Történet**

- Wikipédia: a *C++* általános célú, magas szintű programozási nyelv, mely támogatja az imperatív, az objektum-orientált, valamint a sablonprogramozást
- Első változata 1979-ben készült (Bjarne Stroustroup) a C programozási nyelvből, eredetileg *C with Objects* névvel
	- célja: objektumorientált programozási lehetőségekkel való kiegészítése a nyelvnek
	- jelenleg a 2014-es szabványt használjuk  $(C+14)$
- Többek szerint közepes szintű nyelvnek tekinthető, mert alacsonyabb szinten használatos utasítások (bit szintű műveletek, direkt memóriaműveletek,…) is használhatóak

### **C++ alapismeretek Történet**

- Az alap nyelv csak konzol-alkalmazások készítésére szolgál
	- sok kiegészítő található hozzá, amelyek segítségével sok megoldást implementálni lehet (pl. grafikus környezet)
- A világ egyik leggyakrabban használt programozási nyelve:
	- nyílt forrású, bárki által felhasználható, bővíthető
	- önmagában minden lehetséges nyelvi eszközt megad, amelyre a programozás során szükségünk lehet
	- gyors, hatékony programokat készíthetünk benne
	- sok fordító, fejlesztőkörnyezet támogatja
	- több nyelv alapjául szolgált: JAVA, C#, PHP, ...

A, Hello World" program

*Feladat:* Írjuk ki a Hello World! feliratot a képernyőre.

*Megoldás:*

```
// fejrész:
```
**#include <iostream> // további fájlok beolvasása using namespace std; // használni kívánt névtér**

```
// törzsrész:
int main() // főprogram deklaráció
{ 
   cout << "Hello, World!" << endl; // kiírás
   return 0; // hibakód
}
// főprogram vége
```
### **C++ alapismeretek Fejrész**

- A program elején található a *fejrész*, ami tartalmazza:
	- a program működéséhez szükséges további fájlok neveit
	- a programban használt névtereket
	- a programban előre definiált elnevezések (makrók) értékeit: **#define** *<azonosító> <érték>*
		- olyan azonosító/érték (kifejezés) párok, ahol az azonosító összes előfordulása lecserélődik az értékre
		- $pl.$ : **#define SIZE 100**

```
… 
int t[SIZE]; // int t[100]
while (i < SIZE) { … } // while (i < 100)
```
### **C++ alapismeretek Fejrész**

- A C++ utasításai és típusai több fájlban helyezkednek el, amelyeket használatba kell vennünk a programunkban
	- a programozó is elhelyezheti a kódját több fájlban
	- a program fordításakor a hivatkozott fájlok teljes tartalma átmásolódik a mi programkódunkba
- A fájlok használatba vétele az **#include** utasítással történik
	- **#include <***fájlnév***>**: a C++ nyelvi könyvtárában keres
	- **#include "***fájlnév***"**: az aktuális könyvtárban keres
	- $pl.$ :

**#include <iostream> // konzol használat #include <cmath> // matematikai függvények**

### **C++ alapismeretek Névterek**

- Az egyes fájlokban található utasítások csoportosítva vannak úgynevezett *névterek*be, amelyek tükrözik az utasítások célját, felhasználási területét
	- egy névtéren belül nem lehet megegyező utasítás, vagy típus, de különböző névterekben igen
- A programban meg kell az utasítások névterét is, ennek módjai:
	- a fejrészben a **using namespace** *<név>***;***,* utasítással, ekkor a teljes fájlban elérhető a névtér összes utasítása, pl.: **using namespace std;**
	- az utasítást a *<névtérnév>***::***<parancsnév>* formában írjuk le, ekkor megmondjuk, hogy a parancs a megadott névtérből való, pl.: **std::cout**

**Törzsrész**

**{**

**}**

• A program törzsrészében található a főprogram: **int main()**

```
… // utasítások
return 0; // program eredménye
```
- A főprogramban a **return** utasítással adjuk meg a programból az operációs rendszer számára visszaadott *hibakód*ot
	- lehet 0 (ekkor nem történt hiba), illetve egyéb szám (amely valamilyen hibaeseményre utal)
	- a hibakód jelentése nincs előre szabályozva, programtól függhet (általában a dokumentáció tartalmazza)

#### **Vezérlési szerkezetek**

• Szekvencia:

- utasítások egymásutánja, az utasítások végére **;**-t kell tenni
- nincs összefüggésben a sortöréssel
- Programblokk: **{** *<utasítások>* **}** 
	- utasítások csoportosítása, amelyet tetszőlegesen elhelyezhetünk a főprogramon belül
	- programblokkok tartalmazhatnak további blokkokat, pl.: **{**

```
<utasítások>
```

```
{ <utasítások> }
```
#### **Vezérlési szerkezetek**

- Elágazás (egy-, vagy kétágú):
	- egy feltételtől függően különböző utasítások végrehajtása:
		- **if (***<feltétel>***)**

*<igaz ág>*

**else**

*<hamis ág>*

- a hamis ág elhagyható, amennyiben üres lenne: **if (***<feltétel>***)**  *<igaz ág utasításai>*
- a feltétel logikai típusú kifejezés
- egy ágba több utasítás is helyezhető programblokk segítségével

#### **Vezérlési szerkezetek**

- Többágú elágazás:
	- egy változó aktuális értékének függvényében különböző utasítások futtatása: **switch (***<változónév>***) { case** *<érték1>***:**  *<utasítások>*  **break; case** *<érték2>***:** *<utasítások>*  **break; … default:**  *<utasítások>*

#### **Vezérlési szerkezetek**

- az ágak végét a **break** utasítással jelöljük (nem szükséges programblokk megadása)
	- hiánya esetén a következő ágon folytatódik a végrehajtás
- lehet "egyébként" ágat készíteni a **default** utasítással
- Ciklus:
	- utasítások (*ciklusmag*) ismétlése a megadott feltétel (*ciklusfeltétel*, amely logikai típusú kifejezés) függvényében
	- *elöltesztelő*, ahol az utasítások csak a feltétel teljesülése esetén hajtódnak végre: **while (***<feltétel>***)**  *<utasítások>*

#### **Vezérlési szerkezetek**

• *hátultesztelő*, ahol az utasítások egyszeri végrehajtása után ellenőrizzük a feltételt:

**do {** 

*<utasítások>* 

- **} while** *<feltétel>***;**
- *számláló*, ahol a feltétel egy adott lépésszám elérése: **for (***<számláló kezdőérték>***;** *<számláló feltétele>***;** *<számláló inkrementálás>***)**

*<utasítások>* 

• a számláló ciklus kiváltható előtesztelővel

• pl.: **for (in i = 0; i < 10; i++) cout << i << endl;**

- Matematikai műveletek: összeadás (**+**), kivonás (**–**), szorzás (**\***), osztás (**/**), maradékvétel (**%**)
	- pl.: **a % 3 // a modulo 3**
- Logikai műveltek: tagadás (**!**), és (**&&**), vagy (**||**)
	- pl.: **!(a && b) // nem (a és b)**
- Összehasonlító műveletek:
	- egyenlőségvizsgálat (**==**), különbségvizsgálat (**!=**), kisebb (**<**), nagyobb (**>**), kisebb, vagy egyenlő (**<=**), nagyobb, vagy egyenlő (**>=**)
	- pl.: **b == 3 // a b értéke egyenlő-e 3-mal?**

- Értékadás (**=**):
	- a balértéket egyenlővé tesszük a jobbértékkel
	- a balérték csak változó, a jobbérték tetszőleges kifejezés lehet (amelynek eredménye átadható a változnak)
	- pl.: **b = 3 // a b értéke 3-ra változik**
- Művelettel egybekötött értékadások (értékmódosítások):
	- hozzáadás (**+=**), kivonás (**-=**), modulo vétel (**%=**), feltételes egyenlővé tétel (**>>=**, **<<=**), …
	- pl.:  $a + = 2$  //  $a = a + 2$

- Feltételes értékadás (**?:**)
	- egy feltétel függvényében más érték kerül a változóba
	- $pl.: c = (a < b)$  ?  $a : b;$ **// a és b közül a kisebb érték kerül c-be**
- Értékmódosítások:
	- eggyel növeli (**++**), vagy csökkenti (**––**) a változót
	- két módon lehet megadni, a különbség a végrehajtási sorrendben van (értékadással való használat esetén)
	- pl.: **a++ // a értékének növelése b = ++a; // előbb növelés, utána értékadás b = a++; // előbb értékadás, utána növelés**

- Bitenkénti műveletek:
	- bitenkénti eltolás balra (**<<**), bitenkénti eltolás jobbra (**>>**), komplemens képzés (**~**), bitenkénti és (**&**), bitenkénti vagy (**|**), kizáró vagy (**^**)
	- pl.: **a ^ b // a XOR b**
- Tömbelem indexelése (**[]**):
	- tömb (vektor), illetve szöveg bármely elemét lekérdezhetjük, módosíthatjuk
	- pl.: **a[3] // az a tömb 3-as indexű eleme**

# **C++ alapismeretek Változók**

- Változókat bárhol deklarálhatunk a kódunkban, nincs külön deklarációs rész
	- a minden programblokkon kívül deklarált változók a *globális változók* (a programban bárhol elérhetőek)
	- programblokkon belül deklarált változók a *lokális változók*  (csak az adott programblokk végéig érhetőek el)
- Minden változónak létrehozásakor meg kell adnunk a típusát, és azt a fordító nyomon követi a program lefordításakor
	- változó deklaráció: *<típus> <változónév>***;**
	- változó deklaráció kezdeti értékadással: *<típus> <változónév>* **=** *<kezdőérték>***;**

#### **Változók, konstansok**

- amennyiben nem adunk egy változónak kezdőértéket, akkor bármilyen érték szerepelhet benne
- egyszerre több változót (ugyanazon típussal) vesszővel elválasztva deklarálhatunk: *<típus> <változó 1>, <változó 2>***;**
- Elnevezett konstansokat a **const** kulcsszóval hozhatunk létre, ekkor értéket is kell adnunk: **const** *<típus> <változónév>* **=** *<kezdőérték>***;**

```
- Pl :
 int a = 0;
 int first, second;
 const string helloWorld = "Hello World!";
```
#### **Típusok**

- Logikai típus (**bool**):
	- felvehető értékek: **true**, **false**
	- meg lehet adni egész számokat is, ekkor a 0 értéke a hamis, minden más igaz
	- ha kiíratunk egy logikai változót, akkor 0-t, vagy 1-t ír ki
	- logikai, illetve bitenkénti műveletek végezhetőek rajta, a bitenkénti művelet megfeleltethető a logikai műveletnek (pl. tagadás és komplementer)

```
• pl.: bool a, b, c;
```

```
a = true; b = false;
```
**c = a || !(~a && b) && true;**

- Egész típusok:
	- különböző kulcsszavakat használhatunk (a változó memóriafoglalásának függvényében, a pontos méretek implementációfüggőek):
		- **short**: −32 768 … + 32 767
		- **int**: −2 147 483 648 … + 2 147 483 647
		- **long**: −9 223 372 036 854 775 808 …
	- kompatibilisek egymással, illetve a logikai és valós típussal

\n- pl: int 
$$
a = 2
$$
,  $b = 4$ ;
\n- short  $c = a / b$ ;
\n- long  $d = (a * (c + 6) - 4) % b$ ;
\n- int  $e = d + \text{true}$ ;
\n

- Valós, lebegőpontos típusok:
	- különböző kulcsszavakat használhatunk (a változó memóriafoglalásának függvényében, a pontos méretek implementációfüggőek):
		- **float**:  $3.4 \cdot 10^{-38}$  …  $3.4 \cdot 10^{38}$
		- **double**: 1.7 · 10<sup>-308</sup> ... 1.7 · 10<sup>308</sup>
	- a megvalósítás a tartomány mellett a pontosságban is eltér
	- a típusok kompatibilisek egymással, az egész típusokkal, illetve a logikai típussal
	- pl.: **double a = 2.3, b = 1.0; double c = b / 3; // c == 0.333333333…**

- Karakter típus (**char**):
	- a karaktereket szimpla idézőjelben kell megadnunk
	- a karakter ASCII kódját tárolja, ezért kompatibilis az egész típussal
	- pl.: **char ch = 'y'; int chInt = ch; // chInt == 97**
	- manipulációs műveletek (a **cctype** fájlból):
		- kisbetűvé alakítás: **tolower(***<karakter>***)**
		- nagybetűvé alakítás: **toupper(***<karakter>***)**
		- betű-e a karakter: **isalpha(***<karakter>***)**
		- szám-e a karakter: **isdigit(***<karakter>***)**

- Tömb típusok:
	- bármely típusból előállható tömb, ehhez létrehozáskor egy méretet kell megadnunk az indexelő (**[ ]**) operátor segítségével (méretként csak konstans egész adható meg)
	- elem lekérdezése és beállítása szintén az indexelő operátorral történik, az indexelés 0-tól indul
	- pl.: **int array[10]; // egészek 10 elemű tömbje array[0] = 1; // első elem beállítása cout << array[9]; // utolsó elem kiírása**
	- lehet többdimenziós tömböket (mátrixokat) is készteni azáltal, hogy egymásba ágyazzuk a tömböket

- Szöveg típus (**string**):
	- a szövegeket dupla idézőjelben adjuk meg
	- igazából karakterek tömbjét valósítja meg, nem beépített típus, használatához kell a **string** fájlt
	- számos művelete adott, pl.:
		- adott karakter lekérdezése: *<szöveg>***[***<index>***]**
		- szöveg összefűzése: *<szöveg1>* **+** *<szöveg2>*
		- szöveg hosszának lekérdezése: *<szöveg>***.length()**
		- üres-e a szöveg: *<szöveg>***.empty()**
		- szöveg törlése: *<szöveg>***.erase()**
		- karaktertömbbé konvertálás: *<szöveg>***.c\_str()**

#### **Típusok**

- résszöveg lekérdezése: *<szöveg>***.substr(***<kezdőindex>***,** *<hossz>***)**
- karakter első előfordulásának helye (indexe, ha nem találja **string::npos** a visszatérési érték): *<szöveg>***.find(***<karakter>***)**
- szövegrész lecserélése: *<szöveg>***.replace(***<kezdőindex>, <hossz>, <új szövegrész>***)**

```
• pl.:
 string s; // üres szöveg
 string s1 = "árvíztűrő", s2 = "tükörfúrógép";
 s = s1 + " " + s2; 
     // s = "árvíztűrő tükörfúrógép" lesz
```
**Típusok**

**s.append("!"); // s = "árvíztűrő tükörfúrógép!" lesz s.replace(0,1,"Á"); // s = "Árvíztűrő tükörfúrógép!" lesz int length = s.length(); // length = 23 lesz** char  $ch = s[2]$ ;  $// ch = 'v'$  lesz **string sub1 = s.substr(0,5); // sub1 = "Árvíz" lesz int index1 = s.find('ő'); // index1 = 8 lesz int index2 = s.find('r'); // index2 = 1 lesz, az elsőt találja meg string sub2 = s.substr(0, s.find(' ')); // sub2 = "Árvíztűrő" lesz s.erase(); // s = "" lesz**

#### **Véletlen generálás**

- Véletlen számok előállítására a **cstdlib** fájlban lévő utasításokat használhatjuk:
	- **srand(***<kezdőérték>***)**: inicializálja a generátort
	- **rand()**: megad egy véletlen egész értékű pozitív számot
- A generálás mindig a kezdőértékhez viszonyítva történik, amely lehet konstans és változó is
	- általában az aktuális időpillanatot szokás megadni, amit lekérdezhetünk a **time(0)** utasítással (a **ctime** fájlból)
	- pl.: **srand(time(0)); // inicializálás int r = rand(), // tetszőleges szám q = rand() % 10 + 1; // 1 és 10 közötti szám**

#### **Konzol használat**

- A C++ adatbeolvasásra és megjelenítésre alapvetően konzol felületet használ, amelyhez az **iostream** fájl szükséges
	- beolvasás a **cin** utasítással és a **>>** operátorral, kiírás a **cout** utasítással és a **<<** operátorral történik
	- kiírásnál az operátorok között lehetnek konstansok, változók és kifejezések tetszőleges típusból, illetve speciális karakterek, pl. sorvége jel (**endl**)

• pl.: **int val;** 

**cin >> val; // val bekérése cout << "A értéke: " << val; // kiíratása cout << "Egy sor" << endl << "Másik sor"; // sortörés beiktatása**

#### **Forrásfájlok és fordítás**

- C++ programok **cpp** (**cc**, **c++**) és **hpp** (**h**, **h++**) kiterjesztésű fájlokban helyezkednek el
- A fájlok összefogására a fejlesztőkörnyezetek (pl.: Eclipse, Code::Blocks, Visual Studio, ...) projekteket használnak, amelyben lévő fájlokat egyszerre fordítjuk le
- Az egyik alapvető fordítóprogram a **g++**, használata: **g++** *<kapcsolók> <fájlnév1> ... <fájlnévn>*
	- pl.: **g++ main.cpp**
	- alapértelmezetten egy **a.out** nevű programot készít, de ezt a **–o <fájlnév>** kapcsolóval megváltoztathatjuk
	- a **–pedantic** csak a szabvány kódot fogadja el

*Feladat:* Írjuk ki egy egész szám rákövetkezőjét.

- egy egész (**int**) típusú változóban (**val**) bekérjük konzol felületen az értéket
- a változót inkrementálással (**++**) megnöveljük, az eredményt azonnal kiíratjuk
- mindezt a főprogramban, amely 0-val tér vissza minden esetben
- a konzol használatához szükségünk van az **iostream** fájlra és az **std** névtérre

*Megoldás:*

```
#include <iostream>
using namespace std;
```

```
int main() { // főprogram
 int val; // val nevű, egész típusú változó
```

```
cin >> val; // val értékének bekérése 
cout << ++val;
```
**// val érték megnövelése, kiíratás**

**return 0; // visszatérési érték } // főprogram vége**

**ELTE TTK, Alkalmazott modul: Programozás 32**

*Feladat:* Olvassunk be egy egész és egy valós számot, és írjuk ki a hányadosukat.

- egész és valós szám hányadosa valós lesz, az eredményt a kiírás előtt szintén eltároljuk
- létrehozunk egy egész (**long**) típusú változót (**integer**), valamint két valós (**float**) változót (**real**, **result**)
- beolvassuk a két számot a konzol képernyőről, a beolvasást a felhasználó számára kiírással könnyítjük meg
- a hányadost eltároljuk az eredmény változóba, majd annak értékét kiírjuk

```
Megoldás:
   #include <iostream>
   using namespace std;
   int main() {
      long integer; // egész szám
      float real, result; // valós számok
      cout << "Első szám: "; cin >> integer;
      cout << "Második szám: "; cin >> real;
      result = integer / real;
      cout << "Hányados: " << result << endl;
      return 0;
```
*Feladat:* Döntsük el egy egész számról, hogy páros-e.

- egy egész típusú változót használunk (**nr**), amelynek értékét bekérjük a felhasználótól
- egy kétágú elágazással kiírjuk a megfelelő választ, ahol a feltétel a változó párossága
- a párosság eldöntése maradékvétellel történik, amennyiben 2-vel osztva a maradék nulla, a szám páros

*Megoldás:*

**#include <iostream>**

```
using namespace std;
```

```
int main(){
   long nr;
   cout << "A szám: "; 
   cin >> nr;
```
**if (nr % 2 == 0) // ha páros cout << "A szám páros."; else // ha nem páros cout << "A szám páratlan.";**

**return 0;** 

**}**

**ELTE TTK, Alkalmazott modul: Programozás 36**

*Feladat:* Írjunk ki N darab csillagot a képernyőre.

- N értékét bekérjük a felhasználótól egy egész (**short**) típusú változóba (**n**)
- egy számláló ciklust használunk, amellyel minden lépésben kiírunk egy csillagot
- a számláló egy egész változó lesz (**i**), amelyet egyenként inkrementálunk

*Megoldás:*

**#include <iostream>**

```
using namespace std;
```
**{**

```
int main()
   short n;
   cout << "A csillagok száma: "; 
   cin >> n;
   for (short i = 0; i < n; i++){
      // számláló ciklus az i ciklusváltozóval
      cout << "*";
   }
   return 0;
}
```
*Feladat:* Adjuk meg egy természetes szám valódi osztóinak számát.

- természetes számot nem tudunk bekérni, csak egész számot (**nr**)
- ezért ellenőrizzük, hogy a megadott egész szám természetes-e, különben kilépünk (1-es hibakóddal)
- a számlálás programozási tételét használjuk, minden nála kisebb, de 1-nél nagyobb számról ellenőrizzük, hogy osztója-e (az osztás maradéka 0)

```
Megoldás:
   #include <iostream>
   using namespace std;
   int main(){
      int nr, c = 0; // nr a szám, c a számláló
      cin >> nr;
      if (nr < 0) // ellenőrzés
         return 1; // visszatérés 1-es hibakóddal
      for (int i = 2; i < nr; i++) // 2-től nr-1-ig
         if (nr % i == 0) // ha valódi osztó
            c++; // növeljük c-t
```

```
/* megvalósítás elöltesztelő ciklussal:
int i = 2; // ciklusszámláló kezdőérték
while (i < nr){
   if (nr \; \text{\&} i == 0)c++;
   i++; // ciklusszámláló növelés
}
*/
cout << nr << " valódi osztók száma: " << c 
     << endl; // kiírjuk az eredményt
return 0;
```
*Feladat:* Olvassunk be 5 egész számot a képernyőről, és adjuk meg, van-e köztük negatív érték.

- először olvassuk be a számokat, majd egy második ciklusban keressük meg, hogy van-e negatív érték (lineáris keresés)
- az értékeket el kell tárolnunk, ezért fel kell vennünk egy 5 hosszú egész tömböt
- használjunk számláló ciklusokat, a második feltételét ki kell egészítenünk a logikai értékkel

```
Megoldás:
   #include <iostream>
   using namespace std;
   int main(){
      int t[5]; // 5 egész számból álló tömb
      for (int i = 0; i < 5; i++)
         cin >> t[i]; // tömb elemeinek beolvasása
      bool l = false; // logikai érték
      // megvalósítás számláló ciklussal:
      for (int i = 0; i < 5 && '1; i++) {
         1 = (t[i] < 0);
```

```
/* megvalósítás elöltesztelő ciklussal
   (nagyon tömören):
int i = 0;
while (i < 5 && l = (t[i++] < 0)) { }
*/
if (l) 
   cout << "Van negatív szám!";
else
   cout << "Nincs negatív szám!"; 
return 0;
```
*Feladat:* Adjuk meg, hogy egy előre definiált méretű számsorozatban hány eleme kisebb az átlagnál.

- az adatokat egy tömbben tároljuk (**array**), kiszámítjuk az átlagot (**avg**) és a kisebb elemek számát (**smaller**)
- a változókat létrehozzuk a program elején, és megadjuk nekik a kezdő értéket
- bekérjük az adatokat, majd kiszámítjuk az átlagot (összegzés segítségével), végül az átlagnál kisebb elemek számát (számlálás segítségével)
- a tömb méretét előre rögzítjük a program fejrészében (**SIZE**)

```
Megoldás:
   #include <iostream>
   using namespace std;
   #define SIZE 10 // definiáljuk a méretet 10-nek
```

```
int main(){
  double array[SIZE], avg = 0, smaller = 0;
   // változók létrehozása kezdeti értékkel
```

```
cout << "Bemenő számok: " << endl;
for (int i = 0; i < SIZE; i++) {
   cout << i+1 << ". szám: ";
   cin >> array[i]; // beolvasás
```

```
// összegzés
for (int i = 0; i < SLZE; i++) {
   avg += array[i];
} 
avg = avg / SIZE;
// számlálás
for (int i = 0; i < SLZE; i++) {
   if (array[i] < avg)
      smaller++;
}
cout << "Az átlagnál " << smaller
     << " kisebb szám van.";
return 0;
```
#### **Véletlen generálás**

*Feladat:* Generáljunk 5 véletlen számot 0 és 100 között, és írjuk ki őket a képernyőre.

### *Megoldás:*

```
#include <iostream>
#include <cstdlib> // kell a véletlen generátorhoz
#include <ctime> // kell az aktuális időhöz
using namespace std;
```

```
int main(){
   srand(time(0)); // inicializálás
   for (int i = 0; i < 5; i++)cout << (rand() % 101) << endl; // generálás
   return 0;
```